# **Aula 3 Bytes e Bits**

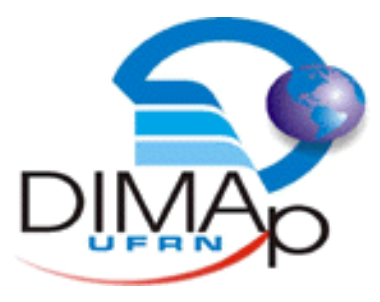

#### DIM0103 Introdução à Informática

#### **Profº Pedro Alexandre**

# **Nessa aula você verá...**

- $\rightarrow$  Unidades de medida
- $\rightarrow$  Sistema Binário
- $\rightarrow$  Sistema Hexadecimal
- $\rightarrow$  Manipulação de dados numéricos
- $\rightarrow$  Álgebra Booleana

# **Unidades de medida**

- $\rightarrow$  Grandezas comuns na informática
	- Bits/s
		- É a menor unidade de informação que pode ser armazenada ou transmitida em um computador. Um **bit** pode assumir somente 2 valores: 0 ou 1. Também utilizada para mensurar largura de banda de redes de computadores
	- Byte
		- Usado para mensurar quantidade de dados
	- Hertz
		- Usados para mensurar processamento

#### **Mensurando dados**

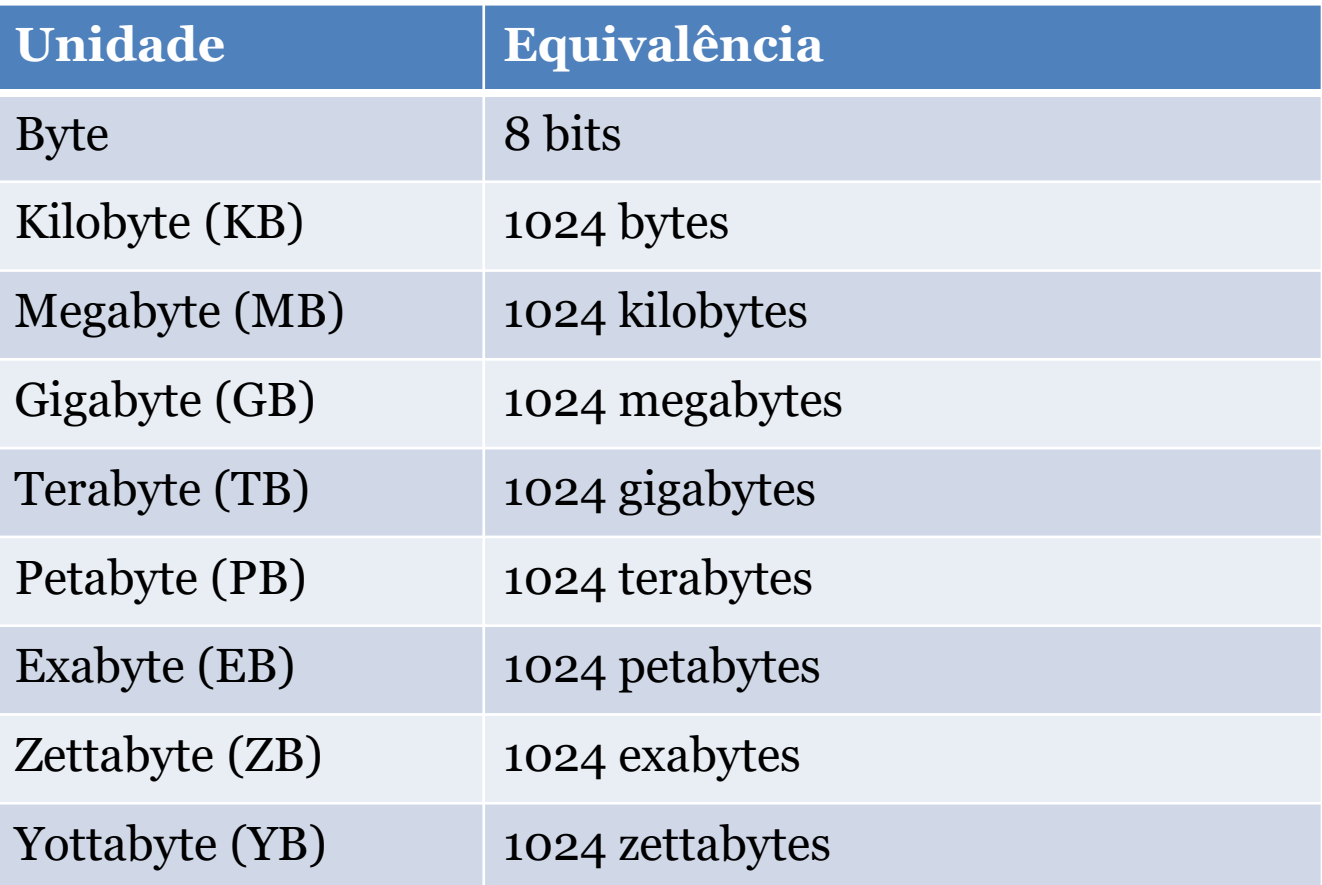

### **Mensurando dados**

- $\rightarrow$  Registradores (x86 32 bits)
	- 8 registradores de 32 bits
- $\rightarrow$  Registradores (x64 64 bits)
	- 8 registradores de 64 bits
- $\rightarrow$  Memória Cache
	- 4MB, 8MB, 12MB
- $\rightarrow$  Memória RAM
	- 1GB, 2GB, 4GB, 8GB
- $\rightarrow$  Disco rígido (HD)
	- 500GB, 1TB...

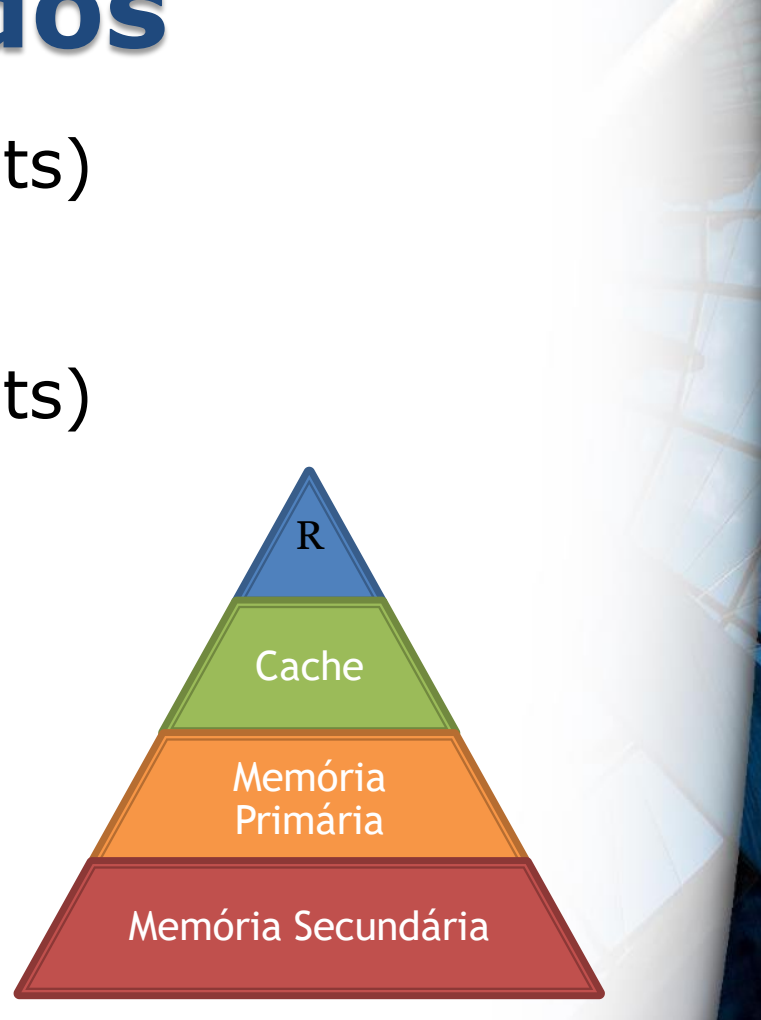

# **Vantagens do uso do x64**

- $\rightarrow$  A principal é a possibilidade de se utilizar mais de 4 GB de memória.
- $\rightarrow$  Infelizmente a arquitetura x86 possui esta limitação nesta área, ela só pode trabalhar com até 4 GB.
- $\rightarrow$  Já no caso das versões x64, elas podem trabalhar com até 192 GB de memória.

## **Vantagens do uso do x64**

- → Outra vantagem do x64 é que ele trabalha melhor em programas com aplicações pesadas.
- Além de ter uma estabilidade muito maior e utilizar apenas de drivers assinados digitalmente.

#### **Desvantagens do uso do x64**

- A maior desvantagem é que nem todos os softwares e acessórios foram projetados e otimizados para serem compatíveis para esta versão.
- Os softwares poderem ser utilizados mesmo com versão compatível, mas eles podem sofrer uma grande perda no desempenho.

# **Mensurando banda passante**

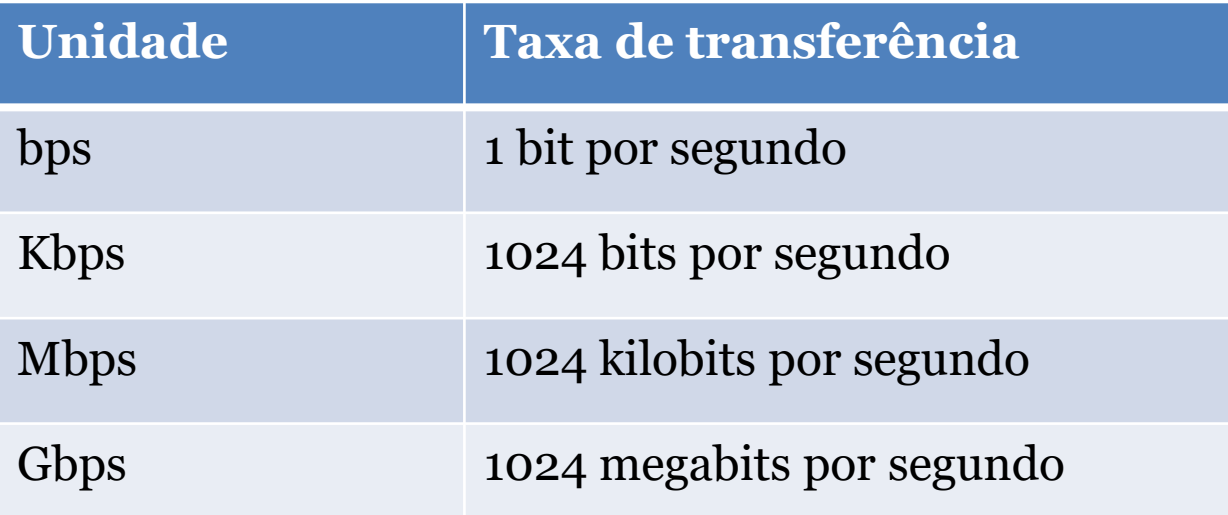

# **Mensurando banda passante**

 $\rightarrow$  Banda passante é o termo usado para se referir a velocidade da rede.

Planos Cabo Telecom

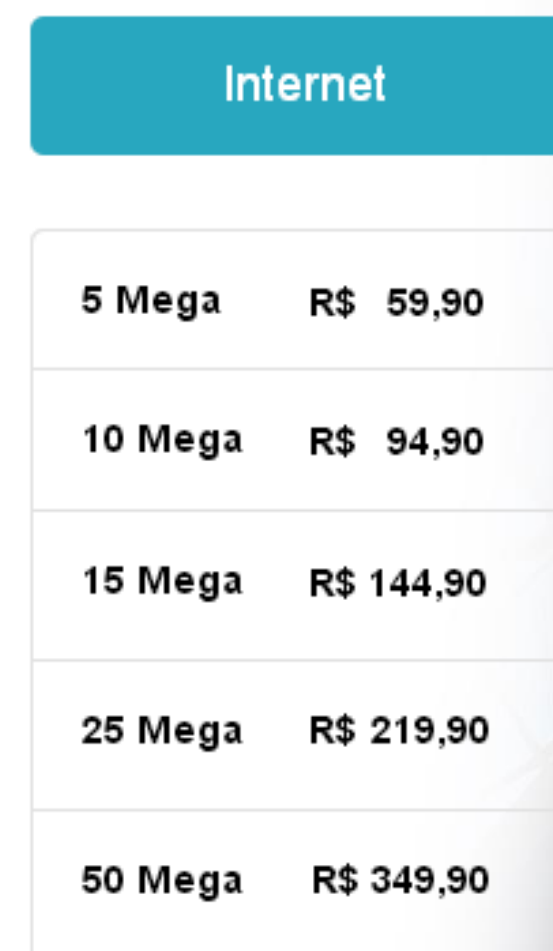

# **Velocidade Internet**

- $\rightarrow$  5 Mega Enviar e receber e-mail, ler notícias e baixar músicas.
- 10 / 15 Mega Realizar downloads, assistir vídeos e jogar on-line.
- $\rightarrow$  25 Mega Jogar on-line assistir filmes e acessar vários sites ao mesmo tempo.
- $\rightarrow$  50 Mega acessar vários sites ao mesmo tempo, download simultâneos.

# **Mensurando banda passante**

 $\rightarrow$  Redes cabeadas ■ 100 Mbps, 1Gbps

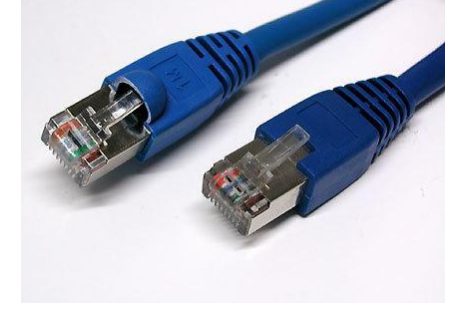

 $\rightarrow$  Redes Wifi

■ 64 Mbps

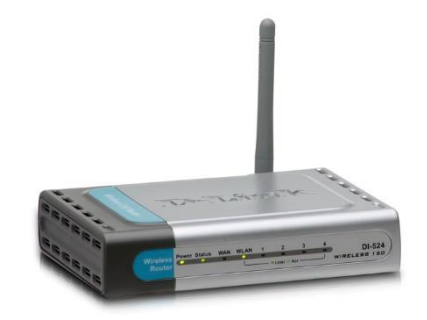

#### **Mensurando processamento**

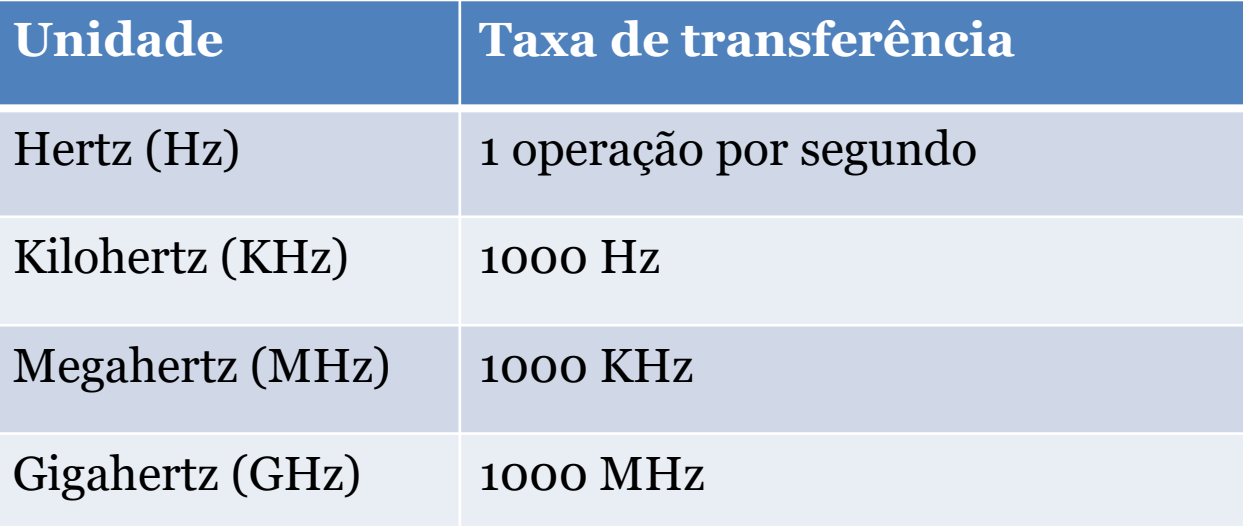

# **Sistemas de Numeração**

#### **Sistema Decimal**

- $\rightarrow$  10 dígitos
- $\rightarrow$  0 a 9
- $\rightarrow$  Baseado em potências de 10
- $\rightarrow$  Representação:  $(X)_{10}$ 
	- $\mathsf{I} \times \mathsf{I} = \mathsf{N}$ úmero na base 10

#### **Sistema Decimal**

 $\rightarrow$  123  $\rightarrow$  Unidade, Dezena, Centena

 $100 = 1 \times 100 = 1 \times 10^{2}$ 

- $+$  20 = 2 x 10 = 2 x 10<sup>1</sup>
- $+$  3 = 3 x 1 = 3 x 10<sup>0</sup>

 $1 \times 10^2$  + 2  $\times 10^1$  + 3  $\times 10^0$  = 123

# **Sistema Binário**

- $\rightarrow$  2 dígitos
- $\rightarrow 0 e 1$
- $\rightarrow$  Baseado em potências de 2
- $\rightarrow$  Representação:  $(X)_2$  $\bullet$  X = número na base 2

# **Sistema Binário**

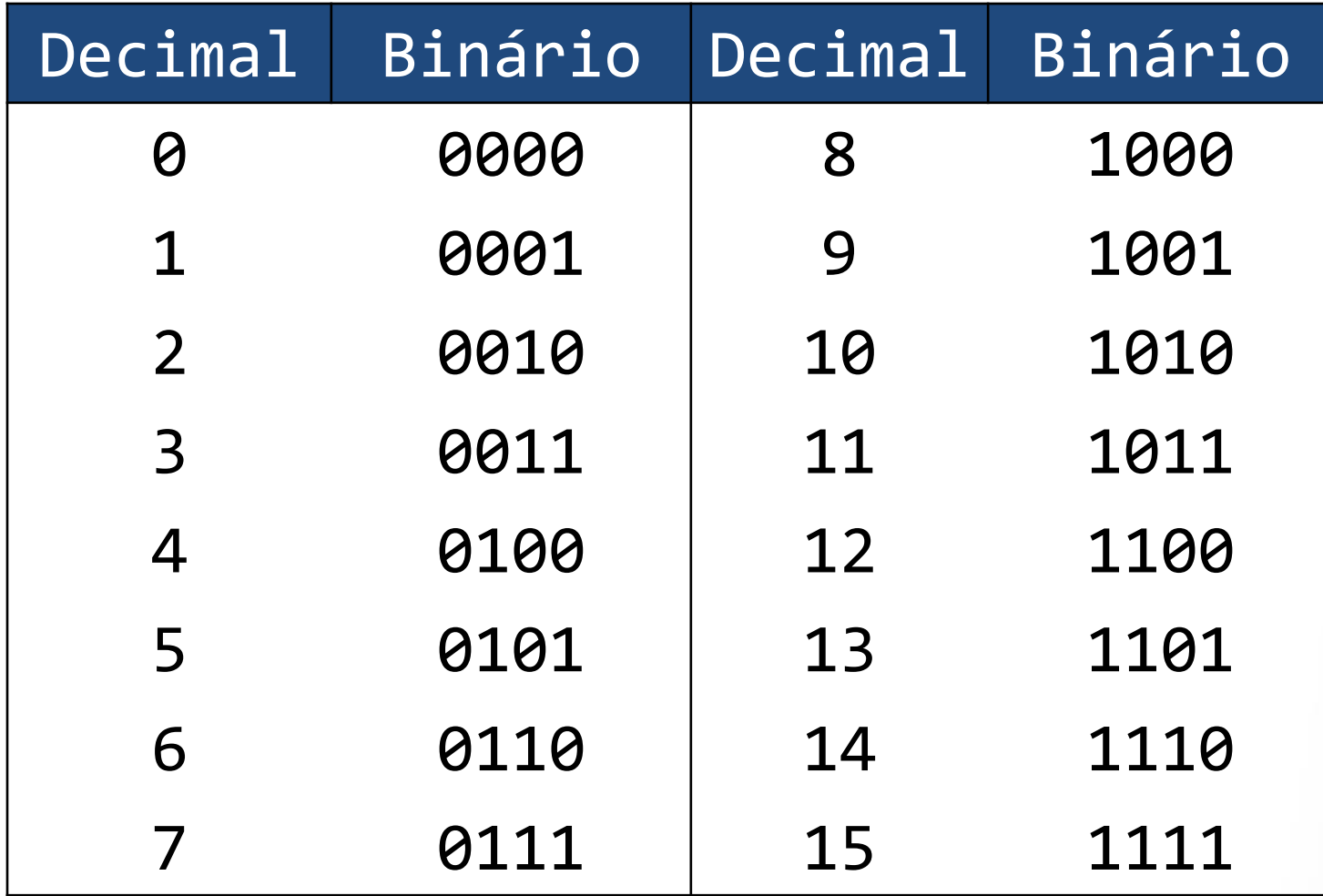

# **Tabela de Conversão de Binários para Decimais**

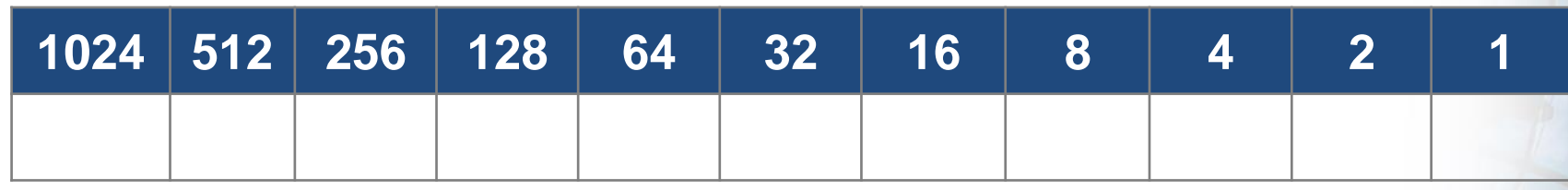

- Basta inserir o número binário na tabela acima (da direita para a esquerda) e somar o valor dos itens iguais a 1
- $\rightarrow$  Por exemplo:
	- $\rightarrow$  Binário 1001 = 1+8 = 9 Decimal
	- $\rightarrow$  Binário 11 = 1+2 = 3 Decimal
	- $\rightarrow$  Binário 100100 = 4+32 = 36 Decimal

# **Vamos a um exemplo prático**

 $\rightarrow$  Vamos converter o binário 1001101  $\rightarrow$  Inserimos na tabela abaixo...

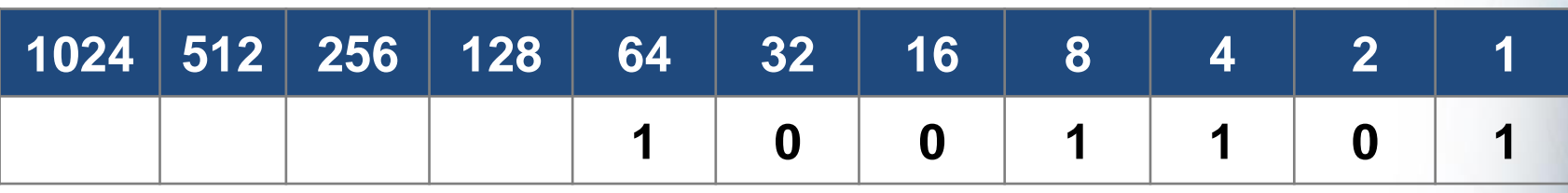

- Vamos somar agora...
- $\rightarrow$  64 + 8 + 4 + 1 = 77
- $\rightarrow$  Temos o número 77 em Decimal

## **Vamos agora fazer o inverso**

- $\rightarrow$  Vamos converter o decimal 135
- Vamos decompondo começando de número abaixo do 135
- $\rightarrow$  E marcando com 1 os números cuja soma de 135
- $\rightarrow$  Completamos com zeros o intervalo
- $\rightarrow$  Então vamos obter o número binário correspondente 10000111

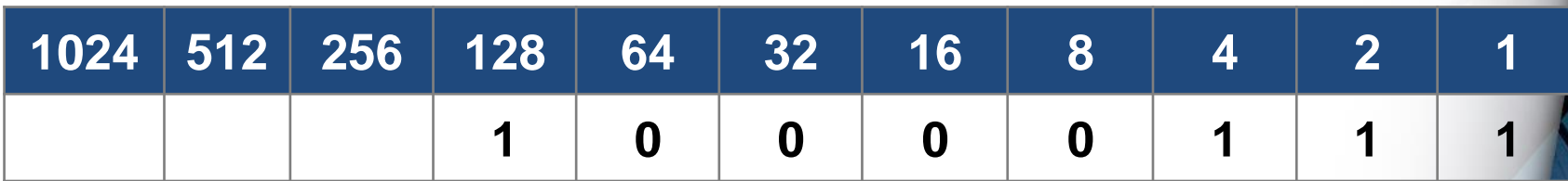

# **Sistema Hexadecimal**

#### **Sistema Hexadecimal**

- $\rightarrow$  16 dígitos
- $\rightarrow$  0 a 9, A a F
- $\rightarrow$  Baseado em potências de 16
- $\rightarrow$  Representação:  $(X)_{16}$  $\bullet$  X = número na base 16

#### **Sistema Hexadecimal**

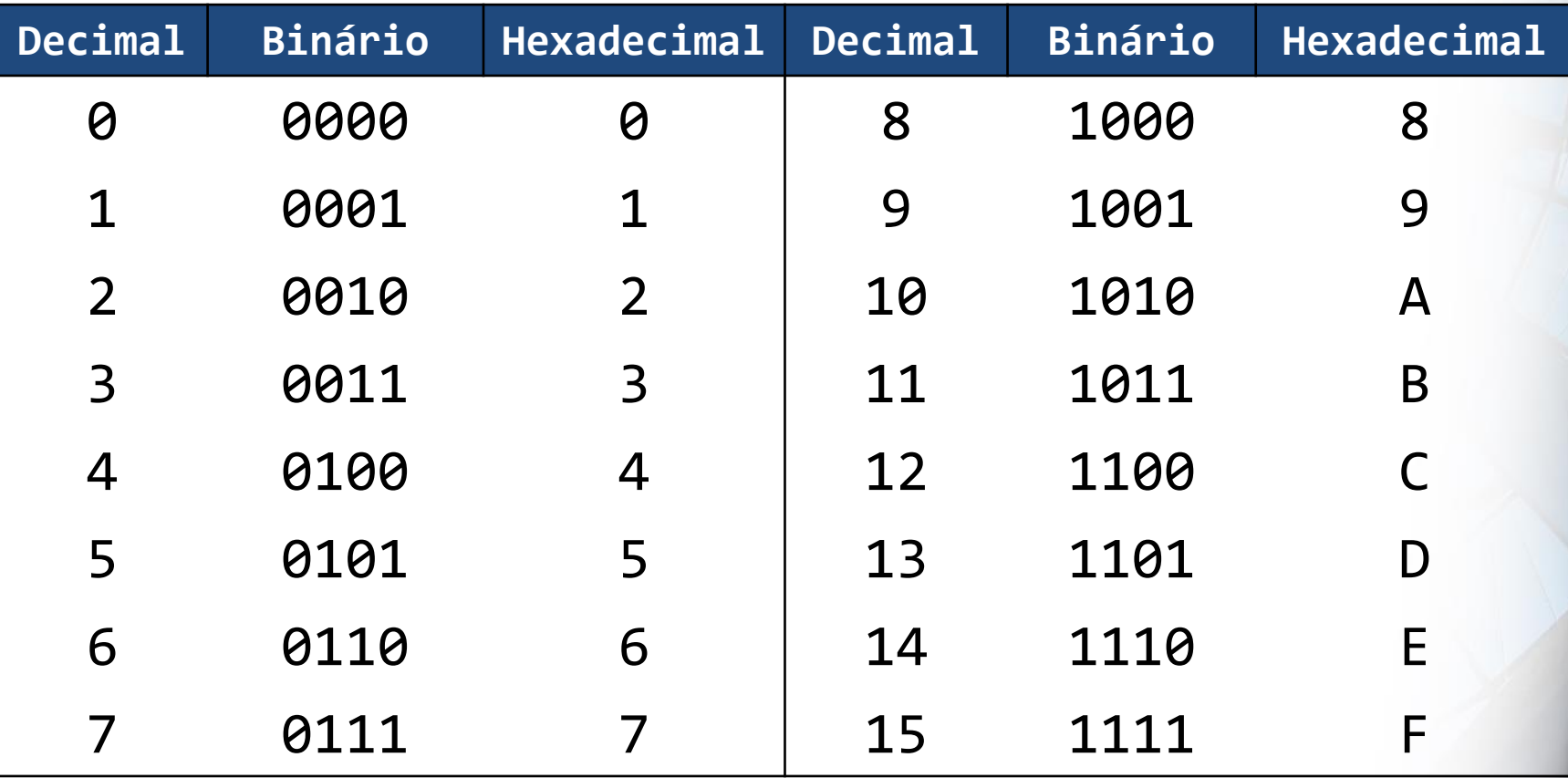

# **Álgebra de Boole**

# **Álgebra de Boole**

- $\rightarrow$  Ou álgebra booleana
- Criada por George Boole em 1947
- $\rightarrow$  Lógica representada através de equações
- Resultados do tipo **falso** ou **verdadeiro**

# **Álgebra de Boole**

- Falso ou Verdadeiro (binário)
	- Não ou Sim
	- Desligado ou Ligado
	- 0 ou 1
- $\rightarrow$  Correspondência com circuitos eletrônicos

# **Operadores**

- **Negação**
	- Não, NOT, ¬
- **Conjunção**
	- $\blacksquare$  E, AND,  $\wedge$
- **Disjunção**
	- $\blacksquare$  Ou, OR, V
- **Disjunção Exclusiva**
	- Ou-Exclusivo, XOR, ⊕

## **Tabela Verdade**

 $\rightarrow$  Tabela com todas as possibilidades de valores para as expressões nela contidas

 Utilizada para visualização ou comparação de valores entre expressões

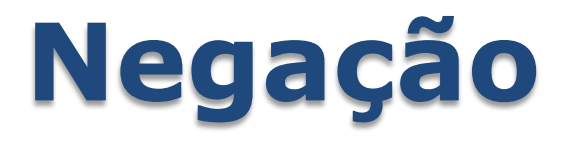

 $\rightarrow$  Não, NOT,  $\rightarrow$ 

#### A expressão resultante é o oposto da expressão inicial

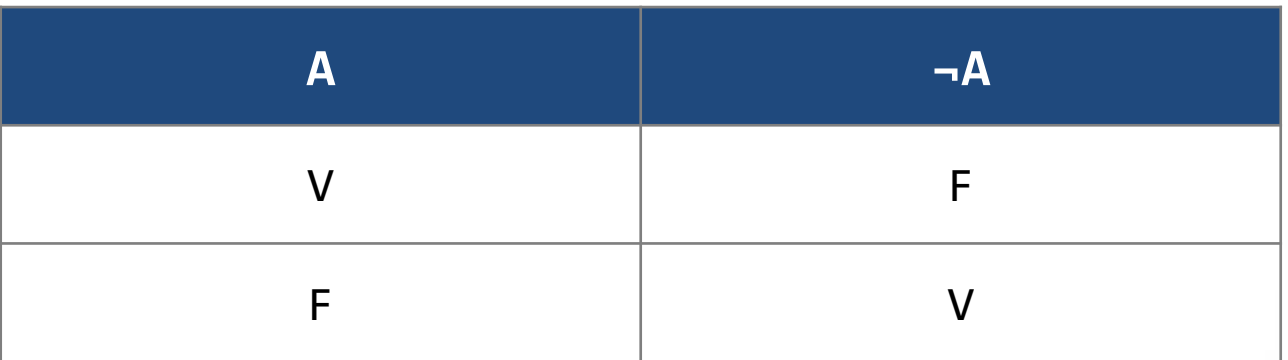

# **Conjunção**

- $\rightarrow$  E, AND,  $\land$
- $\rightarrow$  Mais restritivo dos operadores
- A expressão final só será verdadeira se todas as expressões forem verdadeiras

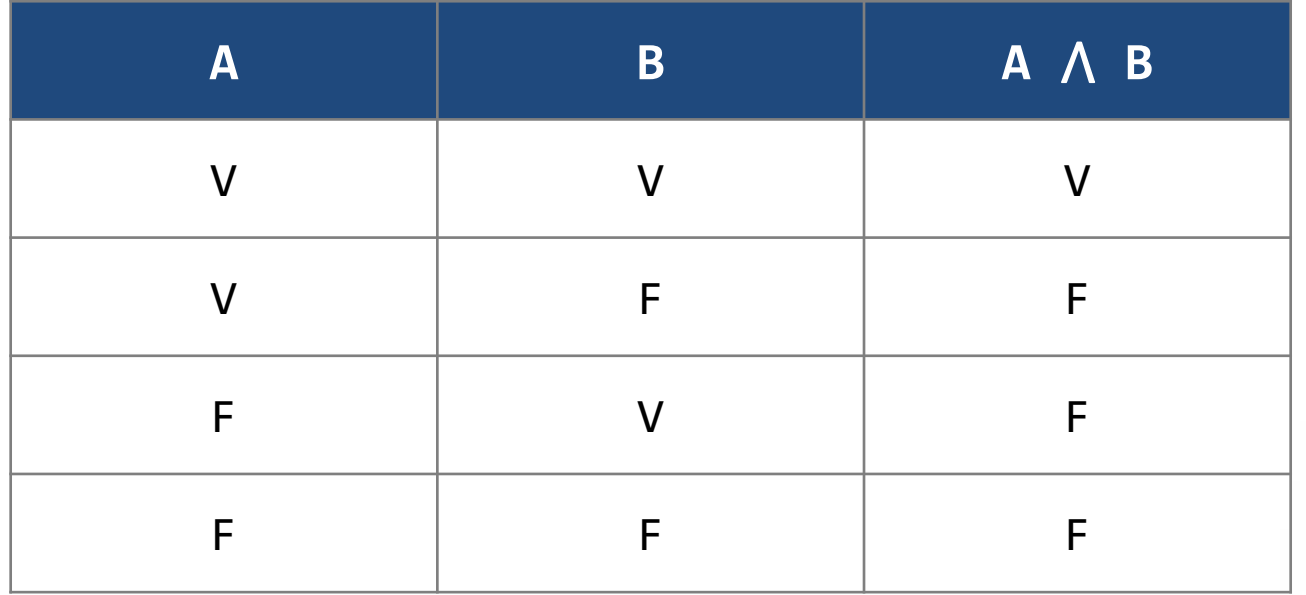

# **Disjunção**

- $\rightarrow$  Ou, OR, V
- $\rightarrow$  Menos restritivo dos operadores
- $\rightarrow$  A expressão final será verdadeira se pelo menos uma das expressões for verdadeira

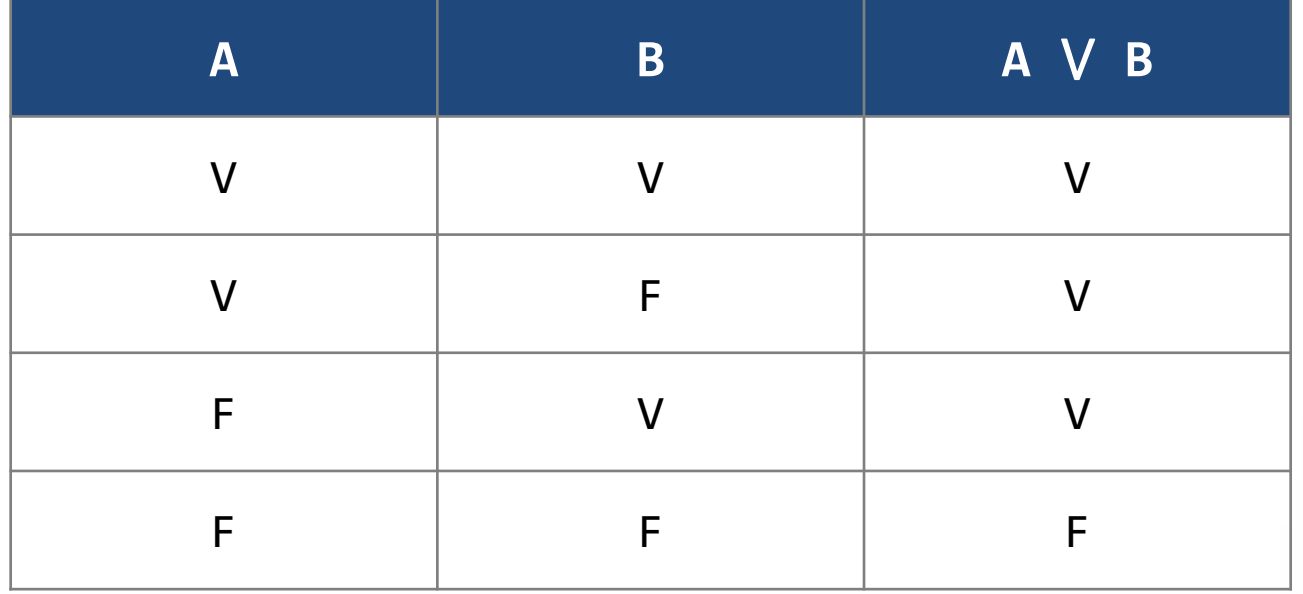

# **Disjunção Exclusiva**

- Ou-Exclusivo, XOR, ⊕
- $\rightarrow$  Oposto do "tudo ou nada"
- $\rightarrow$  A expressão final será verdadeira apenas se uma for verdadeira e a outra falsa

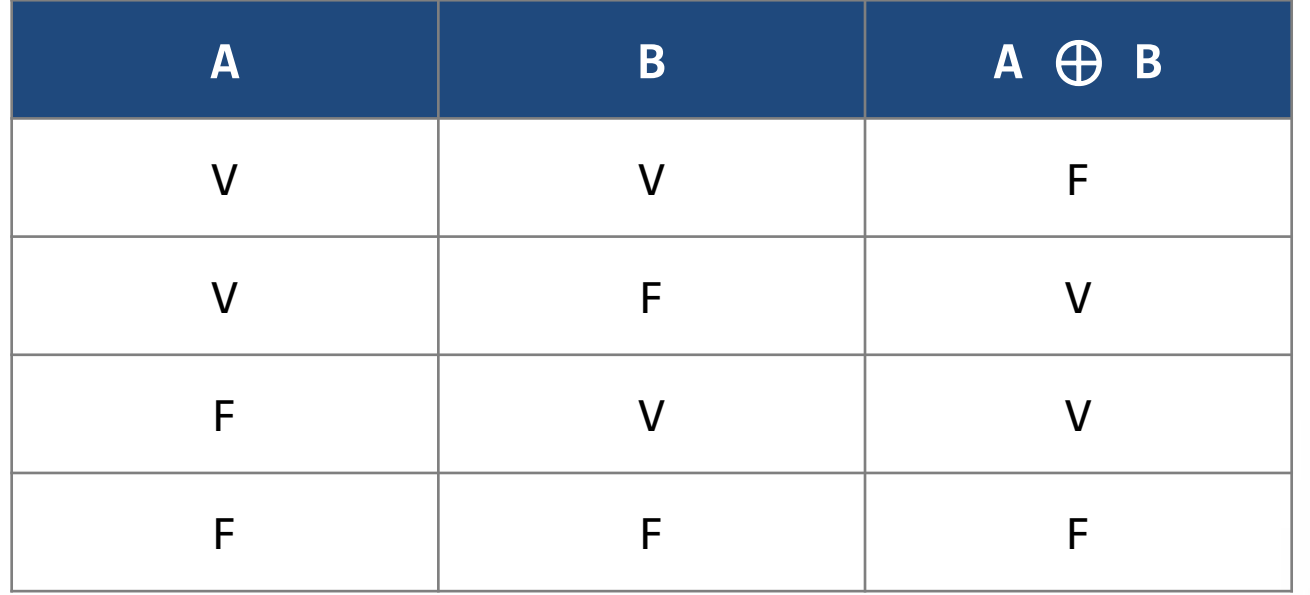

#### **Resumo dos operadores**

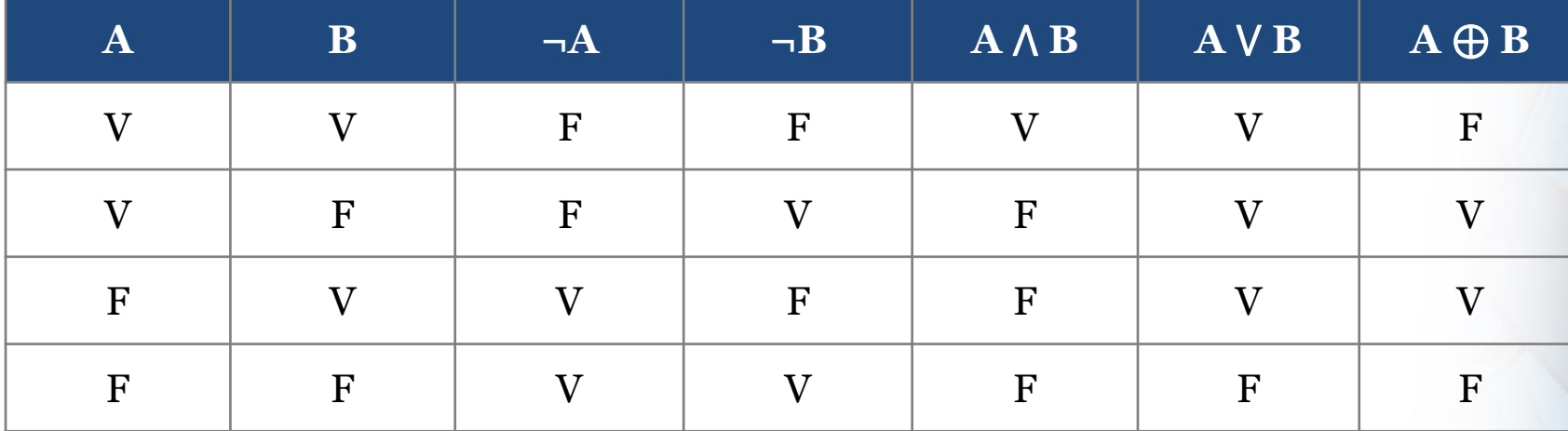

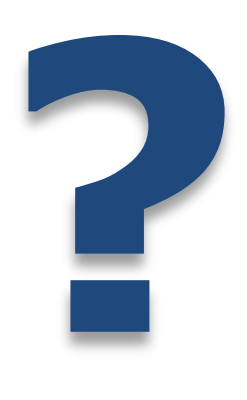